### www.vustudy.com

CS201 Midterm Solved

Exam Term: Mid

Total MCQS: 127

Prepared By : ZeshanKhalid (bc140200450)

### **BSCS**

### **1- Application Softwares are use to**

- Type letters 1.
- 2. Control computer hardware
- Solve end user problems 3.
- 4. **Develop Graphics**
- pdfelement **Correct Choice : 3** From Lectuer # 2

### 2- Computer can do,

- More than what we tell it 1.
- 2. Less then what we tell it
- 3. Like human being
- Exactly what we tell it 4.
- **Correct Choice : 4** From Lectuer # 2

### 3- we can control our program while it is running by using

- Debugger 1.
- Linker 2.
- 3. Loader
- Editor 4.

**Correct Choice : 1** From Lectuer # 2

4- \_\_\_\_are part of system software

- 1. Linker and loaders
- 2. Opreating System and Linker
- 3. Drivers
- 4. None of the Given

Correct Choice : 1 From Lectuer # 2

### 5- The remainder (%) operator is,

- 1. An arithmetic operator
- 2. A logical operator
- 3. A relational operator
- 4. A division operator

Correct Choice : 1 From Lectuer # 3

### 6- int x = 2 \* 3 + 4 \* 5; What value will x contain in the sample code above?

| 1. | 22 | <b>bdf</b> elemerit |
|----|----|---------------------|
| 2. | 26 |                     |
| 3. | 46 |                     |
| 4. | 50 |                     |

Correct Choice : 2 From Lectuer # 3

### 8- What is the correct value to return to the operating system upon the successful

### completion of a program?

- 1. -1
- 2. 1
- 3. 0
- 4. Programs do not return a value.

Correct Choice : 3 From Lectuer # 3

### 9- What is the only function all C++ programs must contain?

- start() 1.
- system() 2.
- 3. main()
- 4. program()

**Correct Choice : 3** From Lectuer # 3

#### 10- What punctuation is used to signal the beginning and end of code blocks?

- { } 1.
- > and < -3. BEGIN and END 2.
- ( and ) 4.

**Correct Choice : 1** From Lectuer # 3

# 11- What punctuation ends most lines of C++ code? 1. (dot) 2. (semi-colon)

- (semi-colon)
- 3. (colon)
- 4. (single quote)

**Correct Choice : 2** From Lectuer # 3

### 12- Which of the following is a correct comment?

- \*/ Comments \*/ 1.
- \*\* Comment \*\* 2.
- /\* Comment \*/ 3.
- 4. { Comment }

**Correct Choice : 3** From Lectuer # 3

### 13- Which of the following is not a correct variable type?

float 1.

- 2. real
- 3. int
- 4. double

Correct Choice : 2 From Lectuer # 3

### 14- Which of the following is the correct operator to compare two variables?

- 1. :=
- 2. =
- 3. equal
- 4. ==

Correct Choice : 4 From Lectuer # 3

### 15- Identify the correct statement

1. Programmer can use comments to include short explanations within the source

code itself.

- 2. All lines beginning with two slash signs are considered comments.
- 3. Comments very important effect on the behavior of the program
- 4. both

Correct Choice : 2 From Lectuer # 3

### 16- There is a unique function in C++ program by where all C++ programs start their

execution

- 1. Start()
- 2. Begin()
- 3. Main()

4. Output()

**Correct Choice : 3** From Lectuer # 3

### 17- Every statement in C++ program should end with

- A full stop (.) 1.
- A Comma (,) 2.
- A Semicolon (;} 3.
- A colon (:) 4.

**Correct Choice : 3** From Lectuer # 3

### 18- A variable is/are

- 1. String that varies during program execution
- A portion of memory to store a value 2.
- lement Those numbers that are frequently required in programs 3.
- None of these 4.

**Correct Choice : 3** From Lectuer # 3

### 19- The value of 2\*15/3\*7+3\*2 is

- 1. 146
- 2. 76
- 8 3.
- 70 4.

**Correct Choice : 2** From Lectuer # 3

### 20- The size of a double variable is

<u> Sr</u>

- 1. 2 bytes
- 2. 4 bytes
- 3. 8 bytes
- 4. 10 bytes

Correct Choice : 3 From Lectuer # 3

### 21- Which of the following are NOT relational operators ?

- 1. >
- 2. <
- 3. ==
- 4. >=

Correct Choice : 3 From Lectuer # 3

### 22- Which of the following can not be used as identifiers?

- 1. Letters
- 2. Digits
- 3. Underscores
- 4. Spaces
- Correct Choice : 4 From Lectuer # 4

### 23- result of " number = number / 10; " will be equel to The " number = number % 10; "

- 1. TRUE
- 2. FALSE
- 3.
- 5.
- 4.

Correct Choice : 2 From Lectuer # 4

### 24- int x,y =10; cout < < x < < endl; The value of the x will be in the above code

- 1. 0
- 2. 10
- 3. unknown Value
- 4. -1
- Correct Choice : 3 From Lectuer # 4

### 25- In flow chart process is represented by

- 1. Rectangle
- 2. Arrow symbol
- 3. Oval
- 4. Circle
- Correct Choice : 1 From Lectuer # 5

### 26- Which of the following is the boolean operator for logical-and?

pdfelement

- 1. &
- 2. &&
- 3. |
- 4. |&

Correct Choice : 2 From Lectuer # 5

### 27- Evaluate !(1 && !(0 || 1)).

- 1. TRUE
- 2. FALSE
- Unevaluatable 3.
- None Of The Above 4.

**Correct Choice : 1** From Lectuer # 5

### 28- Which one of the following operators is a unary operator?

- OR ( | | ) 1.
- 2. AND ( && )
- XOR(^) 3.
- Logical NOT (!) 4.

**Correct Choice : 4** From Lectuer # 5

### element 29- Which of the following shows the correct syntax for an if statement?

- if expression 1.
- if{ expression 2.
- if(expression) 3.
- 4. expression if
- **Correct Choice : 3** From Lectuer # 5

### 30- In if structure the block of statements is executed only,

- Type letters 1.
- When it contain arithmetic operators 2.
- When it contain logical operators 3.
- When the condition is true 4.

Correct Choice : 4 From Lectuer # 6

### 31- Loader transfers the executable code from main memory to hard disk.

- 1. TRUE
- 2. FALSE
- 3.
- 4.

Correct Choice : 2 From Lectuer # 6

### 32- What is the final value of x when the code int x; for(x=0; x < 10; x++) {} is run?

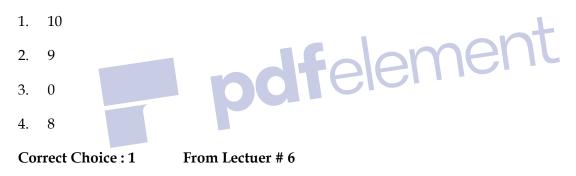

### 33- When does the code block following while(x< 100) execute?

- 1. When x is less than one hundred
- 2. When x is greater than one hundred
- 3. When x is equal to one hundred
- 4. While it wishes
- Correct Choice : 2 From Lectuer # 6

### 34- Which is not a loop structure?

- 1. For
- 2. Do while
- 3. While
- 4. Repeat Until

Correct Choice : 4 From Lectuer # 6

### 35- for (int n=10; n >0; n++) { cout < < n < < ", "; } How many Time Loop will run

- 1. 100
- 2. Infinite Time
- 3. 1000
- 4. 1000000
- Correct Choice : 2 From Lectuer # 6 Feenent

#### 36- When break statement is encountered in switch statement, it

- 1. Stops the entire program
- 2. Stops the execution of current statement
- 3. Exits from switch statement
- 4. None of the given options

Correct Choice : 3 From Lectuer # 7

### page 7 / 2239- A for loop usually consist of \_\_\_\_\_ expressions.

1. 1

- 2. 3
- 3. 2
- 4. 4

Correct Choice : 3 From Lectuer # 7

### 40- How many times is a do while loop guaranteed to loop?

- 1. 0
- 2. Variable
- 3. Infinitely
- 4. 1

Correct Choice : 4 From Lectuer # 7

41- x = x + 4; Is Equal to
1. x += 4;
2. x =+ 4;
3. x == 4;
4. x =! 4;
Correct Choice : 1 From Lecturer # 7

### 42- The first expression in a for loop is

- 1. The test expression.
- 2. The step value of the loop.
- 3. The first value of our counter variable.
- 4. None of the above.

Correct Choice : 3 From Lectuer # 7

ZESHAN KAHLID

BC140200450

#### 43- What is the break statement used for ?

- 1. To quit the program.
- 2. To quit the current iteration.
- 3. To stop the current iteration and begin the next iteration.
- 4. None of the above.

Correct Choice : 2 From Lectuer # 7

### 44- What is the continue statement used for ?

- 1. To continue to the next line of code.
- 2. To stop the current iteration and begin the next iteration from the beginning.
- 3. As an alternative to the else statement.
- 4. None of the above.

Correct Choice : 2 From Lectuer # 7

46- What is the output of the following code? for (int a = 1; a < = 1; a++) cout < < a++;

felement

- cout < < a;
- 1. 22
- 2. 12
- 3. error
- 4. 23

Correct Choice : 2 From Lectuer # 7

### 47- every case statement is follows by?

- 1. :
- 2. ;
- 3. -4. A newline

Correct Choice : 1 From Lectuer # 8

### 48- What is required to avoid falling through from one case to the next?

- 1. end;
- 2. break;
- 3. Stop;
- 4. A semicolon.

Correct Choice : 2 From Lectuer # 8

### 49- What keyword covers unhandled possibilities in switch case?

- 1. all
- 2. contingency
- 3. default
- 4. other
- Correct Choice : 3 From Lectuer # 8

### 50- What is the result of the following code? x=0; switch(x) { case 1: cout< < "One"; case

0: cout< < "Zero"; case 2: cout< < "Hello World"; }

- 1. One
- 2. Zero
- 3. Hello World

pdfelement

- 4. ZeroHello World
- Correct Choice : 4 From Lectuer # 8

### 51- Which of the following is true?

- 1. 1
- 2. -1
- 3. 0.1
- 4. All of the above
- Correct Choice : 1 From Lectuer # 9

### 52- Every function in C++ are followed by

- 1. Parameters
- 2. Parenthesis
- 3. Curly braces
- 4. None of these

Correct Choice : 2 From Lectuer # 9

### **53- Which is not a proper prototype?**

- 1. int funct(char x, char y);
- 2. double funct(char x)
- 3. void funct();
- 4. char x();

Correct Choice : 2 From Lectuer # 9

### 54- What is the return type of the function with prototype: " int func(char x, float v, double

- t); "
- 1. char
- 2. int
- 3. float
- 4. double

Correct Choice : 2 From Lectuer # 9

### 55- Which of the following is a valid function call (assuming the function exists)?

pdfelement

- 1. funct;
- 2. funct x, y;
- 3. funct();
- 4. int funct();

Correct Choice : 3 From Lectuer # 9

### 56- Which of the following is a complete function?

- 1. int funct();
- 2. int funct(int x) {return x=x+1;}
- 3. void funct(int) {cout&tl; < "Hello"}
- 4. void funct(x) {cout  $\leq$  "Hello"}

Correct Choice : 2 From Lectuer # 9

### 57- A function prototypes are useful

1. Because they tell the compiler that a function is declared later.

- 2. Because they make the program more readable.
- Because they allow the programmer to see a quick list of functions in the 3.

program along with the arguments for each function.

All of the above. 4.

**Correct Choice : 4** From Lectuer # 9

#### 58- A function that calls itself is known as

- Iterative function 1.
- 2. Inline function
- 3. Recursive function
- 4. main ()

**Correct Choice : 3** 

ement 59- A preprocessor directive is identified by

From Lectuer # 10

- # 1. 2. { 3. ( 4.
- **Correct Choice : 1** From Lectuer # 10

### 60- When a call to function statement is encountered,

- 1. The control is transfer to its Prototype
- The control is transfer to its definition 2.
- The compiler stop execution of whole program 3.
- The program hangs 4.

ZESHAN KAHLID

symbol

**Correct Choice : 1** From Lectuer # 10

### 61- The directives for the preprocessors begin with

- 1. Less than symbol (< )
- Ampersand symbol (&) 2.
- Two Slashes (//) 3.
- Number Sign (#) 4.

**Correct Choice : 3** From Lectuer # 10

### 62- The file iostream includes

- The declarations of the basic standard input-output library. 1.
- relement 2. The streams of includes and outputs of program effect.
- 3. Both of these
- None of these 4.

Correct Choice : 1 From Lectuer # 10

### 63- Which of the following is false?

- Cout represents the standard output stream in c++. 1.
- 2. Cout is declared in the iostream standard file
- 3. Cout is declared within the std namespace
- None of above 4.

**Correct Choice : 4** From Lectuer # 10

#### 64- Which of the following statement is true about preprocessor directives?

These are lines read and processed by the preprocessor 1.

- 2. They do not produce any code by themselves
- 3. These must be written on their own line
- 4. They end with a semicolon

Correct Choice : 4 From Lectuer # 10

### 65- If the statements int j,k; j = 123; k= 234; int\* q, \* r; r = &j; q=&k; cout< < \*q< < ' '< < \*r;

are executed, what will be displayed?

- 1. The addresses of q and r
- 2. The addresses of j and k
- 3. 132, 234
- 4. garbage values
- Correct Choice : 3

# From Lectuer # 10 Felement

### 66- If the statements int j,k; j = 123; k= 234; int\* q, \* r; cout< < q < ' < r; are executed,

what will be displayed?

- 1. The addresses of q and r
- 2. The addresses of j and k
- 3. 132, 234
- 4. garbage values

Correct Choice : 4 From Lectuer # 10

### 67- Which of the following correctly declares an array?

- 1. int anarray[10];
- 2. int anarray;

101

- 3. anarray{10};
- 4. array anarray[10];

Correct Choice : 1 From Lectuer # 10

### 68- Which of the following correctly accesses the seventh element stored in foo, an array

with 100 elements?

- 1. foo[6];
- 2. foo[7];
- 3. foo(7);
- 4. foo;

Correct Choice : 1 From Lectuer # 10

### page 12 / 2269- Which of the following gives the memory address of the first element in array foo, an

array with 100 elements?

- 1. foo[0];
- 2. foo;
- 3. &foo;
- 4. foo[1];

Correct Choice : 2 From Lectuer # 10

### 70- Consider the following statement: int age [] = { 0, 2, 1, 3, 4, 5, 6, 7, 8, 9 }; Array

Length is

1. 10

- 2. 11
- 3. 9
- 4. 0

Correct Choice : 1 From Lectuer # 10

### 71- c[ 3 ] = 33; by this Code we are assigning the value to

- 1. 3rd element
- 2. 4th element
- 3. 1st element
- 4. None of the Given

Correct Choice : 2 From Lectuer # 10

### 72- for (i = 0; i < 10 ; i ++) { b[i] = a[i]; } by given loop we are \_

- 1. Deleting the two Arrays
- 2. Comparing the two Arrays
- 3. Copying the two arrays
- 4. Doing Nothing
- Correct Choice : 3 From Lectuer # 10

### 73- int z, i ; int a [ 100 ] ; z=5; for ( i =0 ; i < 100 ; i ++ ) { a [ i ] = i ; } for ( i = 0 ; i < 100 ; i

### ++ ) { if ( z == a [ i ] ) { found = 1 ; break ; } } Loop will be executed for \_\_\_\_\_

- 1. 6 Time
- 2. 5 Time
- 3. 4 Time

4. 0 Time

**Correct Choice : 1** From Lectuer # 10

### 74- Given that #define sum(a,b) a+b what is the value of: sum(3+1,2);

- 1. 18
- 2. 6
- 30 3.
- 5\*6 4.

**Correct Choice : 2** From Lectuer # 10

75- int m=0,v=0; for(m=5;m < 8;m++){ v=v+(m++)+(++m); } cout< < v < < endl; out put of

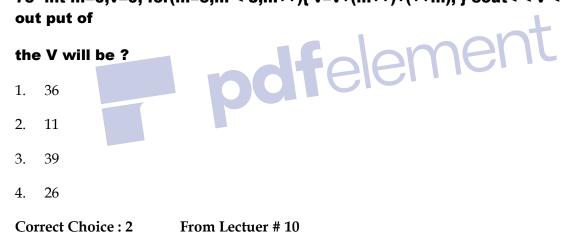

#### 76- Because of variable scope

- 1. Variables created in a function cannot be used another function.
- Variables created in a function can be used in another function. 2.
- Variables created in a function can only be used in the main function 3.
- None of the above. 4.

**Correct Choice : 1** From Lectuer # 10

### 77- When we are using const keyword with a variable x then initializing it at the time of

### declaration is

- 1. Must
- 2. Optional
- 3. Not necessary
- A syntax error 4.
- **Correct Choice : 1** From Lectuer # 11

### 78- void allocateme(int\* p){ p = new int; \*p = 2; } int main(){ int i = 1; allocateme(&i);

std::cout< < i; return 0; } What is displayed?</li>
1. Outputs '1'
2. Outputs '2'

- Outputs 2 2.
- 3. Outputs some rubbish value
- 4. Will not compile
- Correct Choice : 1 From Lectuer # 11

### 79- int numarray[4][4] = {1, 2, 3, 4, 5, 6, 7, 8, 9, 10, 11, 12}; What value does numarray

### [0][3] in the sample code above contain?

- 1. 3
- 2. 5
- 3. 7
- 4. 4

**Correct Choice : 4** From Lectuer # 12

81- If the statements < br >int j,k;< br >j = 123;< br >k= 234;< br >int\* q, \* r;< br > cout < <

### \*q < < ' ' < < \* r ;< br >are executed, what will be displayed?

- 1. The values of j and k
- The addresses of q and r 2.
- The addresses of j and k 3.
- garbage values 4.
- **Correct Choice : 4** From Lectuer # 14

### 82- Which one of the following will declare a pointer to an integer at address 0x22ff74 in pdfelement

### memory?

- int \*x; \*x = 0x22ff74;1.
- int x = &0x22ff74;2.
- 3. int \*x = \*0x22ff74;
- 4. int \*x( &0x22ff740 );
- **Correct Choice : 1** From Lectuer # 14

### 83- An array is also called

- 1. an array variable
- 2. array declaration
- 3. struct
- constant pointer 4.
- **Correct Choice : 4** From Lectuer # 14

### 84- Which of the following is the proper declaration of a pointer?

- 1. int x;
- 2. int &x;
- 3. ptr x;
- int \*x; 4.

**Correct Choice : 4** From Lectuer # 14

### 85- Which of the following gives the memory address of integer variable a (int a;)?

felement

- &a; 1.
- 2. \*a;

4.

address(a); 3.

**Correct Choice : 1** 

a; From Lectuer # 14

### 86- Which of the following is the proper Operator to allocate memory?

- 1. new
- 2. malloc
- 3. create
- value 4.

**Correct Choice : 1** From Lectuer # 14

### 87- Which of the following is the proper keyword to deallocate memory?

- 1. free
- 2. delete

- 3. clear
- 4. remove
- Correct Choice : 2 From Lectuer # 14

### 88- When we are calling function i.e. swap(&x, &y); then it is a call by

- 1. Reference
- 2. Value
- 3. Name
- 4. Nick Name
- Correct Choice : 1 From Lectuer # 14

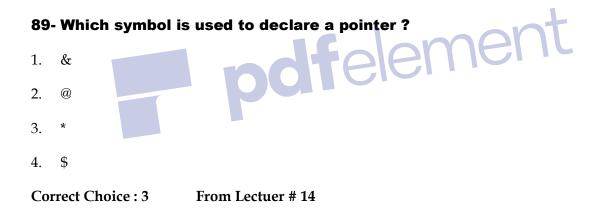

### 90- Which symbol is used to reference a pointer ?

- 1. \*
- 2. &
- 3. @
- 4. \$
- Correct Choice : 2 From Lectuer # 14

### 91- In the given code int y[10]; int \*x ; x= y; y is giving

- 1. Address
- 2. Whole Array Address
- 3. Address of the first element of the array
- 4. Error

Correct Choice : 3 From Lectuer # 15

### 94- Adding to a pointer that points to an array will

- 1. Cause an error.
- 2. Increase the value of the element that the pointer is pointing to.
- 3. Cause the pointer to point to the next element in the array.
- 4. None of the above.

Correct Choice : 3 From Lectuer # 15

### 95- Which one of the following operators is a unary operator?

- 1. OR ( | | )
- 2. AND ( &&)
- 3. XOR ( ^ )
- 4. Complement operator ( ~ )

Correct Choice : 4 From Lectuer # 16

### 96- The statement i++; is equivalent to

1. i = i + i;

- 2. i = i + 1;
- 3. i = i 1;
- 4. i --;

**Correct Choice : 2** From Lectuer # 16

### 97- A variable which is defined inside a function is called

- 1. Automatic variable
- 2. Global variable
- 3. Functional variable
- None of the given option 4.

**Correct Choice : 3** From Lectuer # 16

# 98- Which of the following is a two-dimensional array?

- array anarray[20][20]; 1.
- int anarray[20][20]; 2.
- int array[20, 20]; 3.
- char array[20]; 4.
- Correct Choice : 2 From Lectuer # 16

### 99- int twoDArray[2][2] ={0,1,2,3,4,5,6}; the 1st row and 3rd element is;

- 1. 3
- 2. 2
- 3. 4
- 5 4.

Correct Choice : 2 From Lectuer # 16

#### 100- An array of pointers is the same as\_\_\_\_\_.

- 1. pointers to pointers.
- 2. pointers to Arrray
- 3. null
- 4. None of the Given

Correct Choice : 1 From Lectuer # 16

#### 101- Pointers may be \_\_\_\_\_\_like any other data type.

- 1. char
- 2. arrayed (stored in an array)
- 3. int
- float
   Correct Choice : 2 From Lectuer # 16

### 102- In C/C++ language when an array is passed to a function then by default its passing

felement

### Mechanism is,

- 1. Call by value
- 2. It depends on type of array
- 3. Call by Reference
- 4. It depends on the return type of function.

Correct Choice : 3 From Lectuer # 17

### 103- int isdigit( int c ) Returns true if c is a\_\_\_\_\_

- 1. char
- 2. int
- 3. digit
- 4. None of the Given

Correct Choice : 3 From Lectuer # 17

### 104- int isupper( int c ) Returns true if c is a\_\_\_\_\_

- 1. uppercase letter
- 2. lowercase letter
- 3. int
- 4. float

Correct Choice : 1 From Lectuer # 17

### 105- double atof( const char \*nPtr ) Converts the string nPtr to

emer

- 1. double.
- 2. int
- 3. char
- 4. float
- Correct Choice : 1 From Lectuer # 17

### 106- The basic steps of file handling are:

- 1. Open the file, Read and write, Close the file
- 2. Read, Close the file, Open the file
- 3. Open the file, Close the file, write
- 4. Non of the Given

Correct Choice : 1 From Lectuer # 18

### 107- ofstream outFile; char outputFileName[] = "myFileOut.txt"; char ouputText[100] =

### "Welcome to VU"; outFile.open(outputFileName); at the end of the code

- 1. file is opened for Writing
- 2. file is opened for reading
- 3. file is not opened
- 4. file is closed
- Correct Choice : 1 From Lectuer # 18

### 108- If we open a file stream myfile for reading, what will give us the current position of

| the | file poin   | ter? | ndtelement        |  |
|-----|-------------|------|-------------------|--|
| 1.  | tellg()     |      |                   |  |
| 2.  | tellp()     |      |                   |  |
| 3.  | seekg()     |      |                   |  |
| 4.  | seekp()     |      |                   |  |
| Cor | rect Choice | e:1  | From Lectuer # 19 |  |

### 109- If we open a file stream myfile for reading, what will give us the current position of

### the file pointer?

- 1. tellg()
- 2. seekp()
- 3. seekg()

4. tellp()

**Correct Choice : 4** From Lectuer # 19

### 110- Which of the following classes handlers file input?

- ofstream 1.
- 2. ifstream
- 3. instream
- inputfile 4.
- **Correct Choice : 2** From Lectuer # 19

### 111- By writing: aFile. seekg (10L, ios::beg) We are asking to move 10 bytes\_\_\_\_ felement

- 1. back from the End
- forward from the begining 2.
- forward from the Currant Position 3.
- None of the above. 4.

**Correct Choice : 2** From Lectuer # 19

### 112- By using seekg () function, we can know the actual\_

- data length 1.
- seek of data 2.
- data position 3.
- None of the above. 4.
- **Correct Choice : 1** From Lectuer # 19

113- we will call tellg () to give the current position in \_\_\_\_\_number. This number is

### the actual data bytes inside the file.

- 1. int
- 2. short
- 3. long
- 4. double

Correct Choice : 3 From Lectuer # 19

### 114- We can use inputFile.getc () to get a\_\_\_\_\_and outputFile.putc () to write

| a_ | into a file.        | L                 |
|----|---------------------|-------------------|
| 1. | character,character | Inement           |
| 2. | int,character       | ndtelerior        |
| 3. | character,short     |                   |
| 4. | Non of the Given    |                   |
| Со | rrect Choice : 1    | From Lectuer # 19 |

### 115- \_\_\_\_\_will return the number of bytes reserved for a variable or data type.

- 1. sizeof operator
- 2. free operator
- 3. void pointer
- 4. new operator
- Correct Choice : 1 From Lectuer # 19

ement

### 116- To access the members of a structure, which symbol is used ?

- 1. \*
- 2. -3. `
- 4. .

Correct Choice : 4 From Lectuer # 20

#### 117- A member is a

- 1. Variable in a structure.
- 2. Structure's datatype.
- 3. Pointer to a structure.
- 4. None of the above.

**Correct Choice : 1** From Lectuer # 20

### 118- Which of the following is a properly defined struct?

- 1. struct {int a;}
- 2. struct a\_struct {int a;}
- 3. struct a\_struct int a;
- 4. struct a\_struct {int a;};
- Correct Choice : 4 From Lectuer # 20

### **119- Which properly declares a variable of struct Student?**

- 1. struct student;
- 2. struct Student;
- 3. struct st;
- 4. int Student;

Correct Choice : 2 From Lectuer # 20

#### **120-** Using structures we can declare:

- 1. Simple variables, Pointers and Arrays of structure
- 2. Simple variables
- 3. Pointers and Arrays of structure
- 4. Nothing

Correct Choice : 1 From Lectuer # 20

# 122- During compilation compiler looks for the \_\_\_\_\_\_ and process it first source code object code built in functions preprocessor directives Correct Choice : 4 From Lectuer # 20

### **123- When we write a class template the first line must be:**

- 1. template < class class\_type >
- 2. template < class data\_type >
- 3. template < class T >, Here T can be replaced with any name but it is preferable.
- 4. class template< class\_name >
- Correct Choice : 3 From Lectuer # 21

### 124- What does 5 | 6 evaluate to in decimal?

Remove Watermark No

page 21 / 221. 5 | 6 =< br > 0 1 0 1< br > 0 1 1 0< br > -----< br > 0 1 1 1 = 7

- 2.  $5 \mid 6 = 0 \ 1 \ 0 \ 1 < br > 0 \ 1 \ 0 \ 0 < br > \dots < br > 0 \ 1 \ 0 \ 1 = 5$
- 4.  $5 \mid 6 = 0 \mid 0 \mid < br > 0 \mid 1 \mid < br > \dots < br > 0 \mid 1 \mid 0 = 9$

Correct Choice : 1 From Lectuer # 21

### 125- What does 5 & 6 evaluate to in decimal?

- 1. 5 & 6 = 0 1 0 1 < br > 0 1 1 0 < br > ---- < br > 0 1 0 0 = 4
- 2.  $5 \& 6 = 0 1 0 1 \le br > 0 1 1 0 \le br > \dots \le br > 0 1 1 0 = 4$
- 3. 5 & 6 = 0 1 0 1 < br > 0 1 1 0 < br > ---- < br > 0 1 0 1 = 4
- 4. 5 & 6 = 0 1 0 1 < br > 0 1 1 0 < br > ... < br > 0 1 0 0 = 5

Correct Choice : 1 From Lectuer # 21

## 126- What does 5 ^ 6 evaluate to in decimal?

- 1.  $5^{6} = 0101 < br > 0110 < br > ---- < br > 0111 = 3$
- 3.  $5 \wedge 6 = 0 1 0 1 0 1 1 0$  ------ br > 0 0 1 1 = 3
- 4. 0

Correct Choice : 3 <u>From Lectuer # 21</u>

### www.vustudy.com